# <span id="page-0-0"></span>**6. Time-domain analysis of discrete-time systems**

- [zero-input response](#page-1-0)
- [unit-impulse response](#page-14-0)
- [zero-state response and convolution](#page-25-0)
- [system stability](#page-51-0)

# **Difference equation**

#### <span id="page-1-0"></span>**Advance-form**

$$
y[n+N] + a_1y[n+N-1] + \cdots + a_{N-1}y[n+1] + a_Ny[n]
$$
  
=  $b_0x[n+M] + b_1x[n+M-1] + \cdots + b_Mx[n]$ 

- ime-invariant if coefficients  $a_i, b_i$  are constants (independent of n)
- **causal if**  $M \leq N$

**Causal delay-form:** let  $M = N$  and replace all  $n$  by  $n - N$ :

$$
y[n] + a_1y[n-1] + \cdots + a_{N-1}y[n-N+1] + a_Ny[n-N]
$$
  
=  $b_0x[n] + b_1x[n-1] + \cdots + b_{N-1}x[n-N+1] + b_Nx[n-N]$ 

- delay form is more natural form since delay operation is realizable
- advance form is more mathematically convenience compared to delay form

# **LTI difference system**

**Operator notation:** for discrete-time systems, the notation  $E$  is used to denote the operation for advancing a sequence by one time unit

$$
\bullet \; Ex[n] \triangleq x[n+1]
$$

$$
\blacksquare E^k x[n] \triangleq x[n+k]
$$

**LTID (difference) system:** the advance-form difference equation with  $M = N$ can be expressed as

<span id="page-2-0"></span>
$$
Q[E]y[n] = P[E]x[n] \tag{6.1}
$$

where  $Q[E]$  and  $P[E]$  are Nth-order polynomial operators

$$
Q[E] = EN + a1EN-1 + \dots + aN-1E + aN
$$
  

$$
P[E] = b0EN + b1EN-1 + \dots + bN-1E + bN
$$

### **Zero-input response**

the *zero-input response*  $y_0[n]$  is the solution of [\(6.1\)](#page-2-0) with  $x[n] = 0$ :

<span id="page-3-0"></span>
$$
\underbrace{(E^N + a_1 E^{N-1} + \dots + a_{N-1} E + a_N)}_{Q[E]}
$$
  $y_0[n] = 0$  (6.2)

- **a** a linear combination of  $y_0[n]$  and advanced  $y_0[n]$  is zero for all n
- **•** possible if and only if  $y_0[n]$  and advanced  $y_0[n]$  share the same form; only an exponential function  $\gamma^n$  has this property  $(E^{k}\left\{ \gamma^n\right\} =\gamma^{k}\gamma^n)$
- let  $y_0[n] = c\gamma^n$ , then using  $E^k y_0[n] = c\gamma^{n+k}$  in [\(6.2\)](#page-3-0), we obtain

$$
c\left(\gamma^N + a_1\gamma^{N-1} + \dots + a_{N-1}\gamma + a_N\right)\gamma^n = cQ[\gamma] = 0
$$

hence,  $c\gamma^n$  satisfies the zero-input difference equatio [\(6.2\)](#page-3-0) if  $Q[\gamma] = 0$ 

# **Characteristic equation**

$$
Q[\gamma] = \gamma^N + a_1 \gamma^{N-1} + \dots + a_{N-1} \gamma + a_N = 0
$$

- $[Q[\gamma]$  is the *characteristic polynomial*
- $[Q[\gamma] = 0$  has N solutions  $\gamma_1, \gamma_2, \ldots, \gamma_N$  called *characteristic roots* of the system or *characteristic values* (also *eigenvalues*) of the system
- all  $c_1 \gamma_1^n$  $n_1, c_2 \gamma_2^n$  $n_2^2, \ldots, c_N \gamma_N^n$  satisfy the zero-input difference equation
- the general form of the zero-input response depends on whether the roots are distinct or repeated

# **Zero-input response**

<span id="page-5-0"></span>**Distinct roots:** for distinct roots,  $\gamma_1, \ldots, \gamma_N$ , the zero input solution is

$$
y_0[n] = c_1\gamma_1^n + c_2\gamma_2^n + \cdots + c_N\gamma_N^n
$$

- $\gamma_1, \ldots, \gamma_N$  are the *characteristic modes* or *natural modes* of the system
- $c_1, c_2, \ldots, c_N$  are constants determined from N auxiliary conditions (*e.g.*, initial conditions)

**Repeated roots:** if the characteristic polynomial has a repeated root:

$$
Q[\gamma] = (\gamma - \gamma_1)^r (\gamma - \gamma_{r+1}) (\gamma - \gamma_{r+2}) \cdots (\gamma - \gamma_N)
$$

then the zero-input response of the system is

$$
y_0[n] = (c_1 + c_2n + \dots + c_r n^{r-1}) \gamma_1^n + \sum_{i=r+1}^N c_i \gamma_i^n
$$

- root  $\gamma_1$  repeats r times (root of multiplicity r)
- the characteristic modes for  $\gamma_1$  are  $\gamma_1^n$  $\sum_{1}^{n}$ ,  $n\gamma_{1}^{n}$ ,  $n^{2}\gamma_{1}^{n}$  $n_1^n, \ldots, n^{r-1} \gamma_1^n$ 1

[zero-input response](#page-1-0) 6.6

# **Example 6.1**

<span id="page-6-0"></span>determine the zero-input response  $y_0[n]$  of

$$
y[n+2] - 0.6y[n+1] - 0.16y[n] = 5x[n+2]
$$

with input  $x[n] = 4^{-n}u[n]$  and initial conditions  $y[-1] = 0$  and  $y[-2] = 25/4$ 

**Solution:** the system of equation in operator notation is

$$
(E2 - 0.6E - 0.16) y[n] = 5E2 x[n]
$$

the characteristic polynomial is

$$
Q[\gamma] = \gamma^2 - 0.6\gamma - 0.16 = (\gamma + 0.2)(\gamma - 0.8)
$$

the characteristic equation is

$$
(\gamma + 0.2)(\gamma - 0.8) = 0
$$

the characteristic roots are  $\gamma_1 = -0.2$  and  $\gamma_2 = 0.8$ 

[zero-input response](#page-1-0) 6.7

the zero-input response is

$$
y_0[n] = c_1(-0.2)^n + c_2(0.8)^n
$$

to find the constants  $c_1$  and  $c_2$ , we set  $n = -1$  and  $-2$  in the previous equation and use  $y_0[-1] = 0$  and  $y_0[-2] = 25/4$  to obtain:

$$
0 = -5c_1 + \frac{5}{4}c_2
$$

$$
\frac{25}{4} = 25c_1 + \frac{25}{16}c_2
$$

solving gives  $c_1 = \frac{1}{5}$  and  $c_2 = \frac{4}{5}$ ; therefore

$$
y_0[n] = \frac{1}{5}(-0.2)^n + \frac{4}{5}(0.8)^n, \quad n \ge 0
$$

## **Example 6.2**

$$
(E2 + 6E + 9) y[n] = (2E2 + 6E) x[n]
$$

determine the zero-input response  $y_0[n]$  if  $y_0[-1] = -1/3$  and  $y_0[-2] = -2/9$ 

**Solution:** the characteristic polynomial is  $\gamma^2 + 6\gamma + 9 = (\gamma + 3)^2$ , and we have a repeated characteristic root at  $\gamma = -3$ ; the characteristic modes are  $(-3)^n$  and  $n(-3)^n$ ; hence, the zero-input response is

$$
y_0[n] = (c_1 + c_2 n) (-3)^n
$$

we can determine the constants  $c_1$  and  $c_2$  from the initial conditions, doing so we get  $c_1 = 4$  and  $c_2 = 3$ ; hence

$$
y_0[n] = (4+3n)(-3)^n \quad n \ge 0
$$

# **Complex roots**

for difference equation with real coefficients, complex roots appear as conjugates pairs:

$$
\gamma = |\gamma|e^{j\beta}
$$
 and  $\gamma^* = |\gamma|e^{-j\beta}$ 

**complex form:** the zero-input response is

$$
y_0[n] = c_1 \gamma^n + c_2 (\gamma^*)^n = c_1 |\gamma|^n e^{j\beta n} + c_2 |\gamma|^n e^{-j\beta n}
$$

**real-form:** let  $c_1 = \frac{c}{2}$  $\frac{c}{2}e^{j\theta}$  and  $c_2 = \frac{c}{2}$  $\frac{c}{2}e^{-j\theta},$  then we can write output as

$$
y_0[n] = c|\gamma|^n \cos(\beta n + \theta)
$$

where  $c$  and  $\theta$  are constants determined from the auxiliary conditions

# **Example 6.3**

$$
(E2 - 1.56E + 0.81) y[n] = (E + 3)x[n]
$$

determine the zero-input response  $y_0[n]$  if  $y_0[-1] = 2$  and  $y_0[-2] = 1$ 

**Solution:** the characteristic equation is  $(\gamma^2 - 1.56\gamma + 0.81) = 0$  and the characteristic roots are  $0.78 \pm j0.45 = 0.9 e^{\pm j (\pi/6)}$ ; so the complex form solution:

$$
y_0[n] = c(0.9)^n e^{j\pi n/6} + c^*(0.9)^n e^{-j\pi n/6}
$$

using the initial conditions  $y_0[-1] = 2$  and  $y_0[-2] = 1$ , we find

$$
c = 1.1550 - j0.2025 = 1.1726e^{-j0.1735}
$$

$$
c^* = 1.1550 + j0.2025 = 1.1726e^{j0.1735}
$$

hence

$$
y_0[n] = 1.1726e^{-j0.1735}(0.9)^n e^{j\pi n/6} + 1.1726e^{j0.1735}(0.9)^n e^{-j\pi n/6}
$$

we can also find  $y_0[n]$  using the real form of the solution; since  $\gamma = 0.9e^{\pm j(\pi/6)},$ we have  $|\gamma| = 0.9$  and  $\beta = \pi/6$ , and the real-form zero-input response is

$$
y_0[n] = c(0.9)^n \cos(\frac{\pi}{6}n + \theta)
$$

to determine the constants  $c$  and  $\theta$ , we use the initial conditions:

$$
y_0[-1] = \frac{c}{0.9} \cos(-\frac{\pi}{6} + \theta) = \frac{\sqrt{3}}{1.8} c \cos \theta + \frac{1}{1.8} c \sin \theta = 2
$$
  

$$
y_0[-2] = \frac{c}{(0.9)^2} \cos(-\frac{\pi}{3} + \theta) = \frac{1}{1.62} c \cos \theta + \frac{\sqrt{3}}{1.62} c \sin \theta = 1
$$

solving gives  $c \cos \theta = 2.308$  and  $c \sin \theta = -0.397$ ; hence

$$
\tan \theta = \frac{c \sin \theta}{c \cos \theta} = \frac{-0.397}{2.308} = -0.172, \qquad \theta = \tan^{-1}(-0.172) = -0.17 \text{ rad}
$$

substituting  $\theta = -0.17$  radian in  $c \cos \theta = 2.308$  yields  $c = 2.34$  and

$$
y_0[n] = 2.34(0.9)^n \cos(\frac{\pi}{6}n - 0.17)
$$
  $n \ge 0$ 

### **Finding zero-input response iteratively using MATLAB**

use MATLAB to iteratively compute and then plot the zero-input response for  $(E^2 - 1.56E + 0.81)$   $y[n] = (E + 3)x[n]$  with  $y[-1] = 2$  and  $y[-2] = 1$  $n = (-2:20)$ ;  $y = [1;2;zeros(length(n)-2,1)]$ ; for  $k = 1$ : length $(n)-2$ ,  $y(k+2) = 1.56*y(k+1)-0.81*y(k);$ end; clf; stem $(n,y,'k')$ ; xlabel $('n')$ ; ylabel $('y[n]')$ ;  $axis([-2 20 -1.5 2.5]);$ 

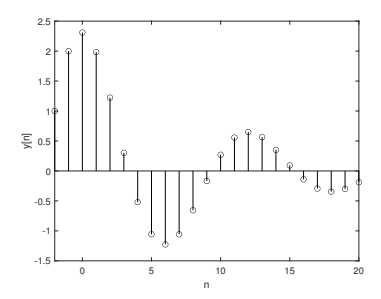

# **Exercises**

find and sketch the zero-input response for the systems described by the following equations:

(a) 
$$
y[n+1] - 0.8y[n] = 3x[n+1]
$$
 with initial condition  $y[-1] = 10$ 

(b)  $y[n + 1] + 0.8y[n] = 3x[n + 1]$  with initial condition  $y[-1] = 10$ 

(c)  $y[n] + 0.3y[n - 1] - 0.1y[n - 2] = x[n] + 2x[n - 1]$  with initial conditions  $v_0[-1] = 1$  and  $v_0[-2] = 33$ 

(d) 
$$
y[n] + 4y[n-2] = 2x[n]
$$
 with  $y[-1] = -1/(2\sqrt{2})$  and  $y[-2] = 1/(4\sqrt{2})$ 

in each case verify the solutions by computing the first three terms using the iterative method

#### **Answers:**

(a) 
$$
8(0.8)^n
$$
  
\n(b)  $-8(-0.8)^n$   
\n(c)  $y_0[n] = (0.2)^n + 2(-0.5)^n$   
\n(d)  $y_0[n] = (2)^n \cos\left(\frac{\pi}{2}n - \frac{3\pi}{4}\right)$ 

# **Outline**

- <span id="page-14-0"></span>• [zero-input response](#page-1-0)
- **[unit-impulse response](#page-14-0)**
- [zero-state response and convolution](#page-25-0)
- [system stability](#page-51-0)

# **Impulse response**

- **the (unit)** *impulse response*  $h[n]$  is output of the system when the input is  $\delta[n]$  with zero zero initial conditions
- **a** an LTI system is causal if and only if  $h[n] = 0$  for  $n < 0$

#### **Linear difference system**

<span id="page-15-0"></span>
$$
\underbrace{\left(E^{N} + a_{1}E^{N-1} + \cdots + a_{N-1}E + a_{N}\right) y[n]}_{\text{Q}[E]}
$$
\n
$$
= \underbrace{\left(b_{0}E^{N} + b_{1}E^{N-1} + \cdots + b_{N-1}E + b_{N}\right) x[n]}_{\text{P}[E]}
$$
\n(6.3)

the impulse response  $h[n]$  to the above difference system satisfies:

- $Q[E]h[n] = P[E]\delta[n]$
- subject to initial conditions

$$
h[-1] = h[-2] = \cdots = h[-N] = 0
$$

# **Example 6.4**

<span id="page-16-0"></span>iteratively compute the first two values of the impulse response  $h[n]$  of:

$$
y[n] - 0.6y[n-1] - 0.16y[n-2] = 5x[n]
$$

**Solution:** letting the input  $x[n] = \delta[n]$  and the output  $y[n] = h[n]$ , we have

$$
h[n] = 0.6h[n-1] + 0.16h[n-2] + 5\delta[n]
$$

let  $h[-1] = h[-2] = 0$ ; setting  $n = 0$  in this equation yields

$$
h[0] = 0.6(0) + 0.16(0) + 5(1) = 5
$$

setting  $n = 1$  in the same equation and using  $h[0] = 5$ , we obtain

$$
h[1] = 0.6(5) + 0.16(0) + 5(0) = 3
$$

continuing this way, we can determine any number of terms of  $h[n]$ 

# **Closed form expression**

the impulse response to system [\(6.3\)](#page-15-0) with  $a_N \neq 0$  can be expressed as

$$
h[n]=A_0\delta[n]+y_c[n]u[n]
$$

 $A_0 = b_N/a_N$  (assuming  $a_N \neq 0$ )

 $\bullet$   $v_c[n]$  is a linear combination of the characteristic modes

- for unrepeated roots  $y_c[n] = c_1 \gamma_1^n + \cdots + c_N \gamma_N^n$
- repeated roots has form as in page [6.6](#page-0-0)
- $\blacksquare$  to find the N unknowns  $c_1, \ldots, c_N$ , we need to compute N values  $h[0], h[1], h[2], \ldots, h[N-1]$  iteratively

**Finding**  $A_0$ : substituting the above into [\(6.3\)](#page-15-0), we obtain

$$
Q[E](A_0\delta[n] + y_c[n]u[n]) = P[E]\delta[n]
$$

since  $y_c[n]$  is made up of characteristic modes,  $Q[E] y_c[n] = 0$ ; hence

 $A_0 (\delta[n+N] + a_1 \delta[n+N-1] + \cdots + a_N \delta[n]) = b_0 \delta[n+N] + \cdots + b_N \delta[n]$ 

setting  $n = 0$  and using  $\delta[m] = 0$  for all  $m \neq 0$ , and  $\delta[0] = 1$ , we obtain

$$
A_0 a_N = b_N \quad \Longrightarrow \quad A_0 = \frac{b_N}{a_N} \quad \text{(assuming } a_N \neq 0\text{)}
$$

# **Example 6.5**

<span id="page-19-0"></span>determine the unit impulse response  $h[n]$  for a system specified by the equation

$$
y[n] - 0.6y[n-1] - 0.16y[n-2] = 5x[n]
$$

**Solution:** this equation can be expressed in the advance form as

$$
y[n+2] - 0.6y[n+1] - 0.16y[n] = 5x[n+2]
$$

or in advance operator form as

$$
(E2 - 0.6E - 0.16) y[n] = 5E2 x[n]
$$

the characteristic polynomial is

$$
\gamma^2 - 0.6\gamma - 0.16 = (\gamma + 0.2)(\gamma - 0.8)
$$

the characteristic modes are  $(-0.2)^n$  and  $(0.8)^n$ ; therefore,

$$
y_c[n] = c_1(-0.2)^n + c_2(0.8)^n
$$

by inspection, we see that  $a_N = -0.16$  and  $b_N = 0$ ; hence

$$
h[n] = [c_1(-0.2)^n + c_2(0.8)^n] u[n]
$$

to determine  $c_1$  and  $c_2$ , we need to find two values of  $h[n]$  iteratively; from the example in page [6.16](#page-0-0), we know that  $h[0] = 5$  and  $h[1] = 3$ ; hence

$$
h[0] = 5 = c_1 + c_2
$$
  
\n
$$
h[1] = 3 = -0.2c_1 + 0.8c_2
$$
 
$$
\implies \begin{array}{c} c_1 = 1 \\ c_2 = 4 \end{array}
$$

therefore,

$$
h[n] = [(-0.2)^n + 4(0.8)^n] u[n]
$$

# **Other cases**

when  $a_N = 0$  and  $a_{N-1} \neq 0$ , then

$$
h[n] = A_0 \delta[n] + A_1 \delta[n-1] + y_c[n]u[n]
$$

 $\bullet$   $v_c[n]$  contains the characteristic terms of  $\hat{O}[\gamma] = O[\gamma]/\gamma$ 

• to find the unknowns  $A_0, A_1, c_1, \ldots, c_N$ , we need to compute  $N + 1$  values  $h[0], h[1], h[2], \ldots, h[N]$  iteratively

when  $a_N = a_{N-1} = 0$  and  $a_{N-2} \neq 0$ , then

$$
h[n] = A_0 \delta[n] + A_1 \delta[n-1] + A_2 \delta[n-2] + y_c[n]u[n]
$$

- $\bullet \ \ y_{c}\left[n\right]$  contains the characteristic terms of  $\hat{Q}[\gamma] = Q[\gamma]/\gamma^{2}$
- to find the unknowns  $A_0, A_1, A_2, c_1, \ldots, c_N$ , we need to compute  $N + 1$ values  $h[0], h[1], h[2], \ldots, h[N]$  iteratively

# **Example 6.6**

determine the impulse response  $h[n]$  of a system described by the equation

 $(E^3 + E^2)y[n] = x[n]$ 

**Solution:** in this case,  $a_N = a_{N-1} = 0$ , and the characteristic roots: one at  $-1$ and two at 0; only the nonzero characteristic root shows up in  $y_c[n]$ , so

$$
h[n] = A_0 \delta[n] + A_1 \delta[n-1] + A_2 \delta[n-2] + c_1 (-1)^n u[n]
$$

to determine the coefficients  $A_0, A_1, A_2$ , and  $c_1$ , we require  $N + 1 = 4$  values of  $h[n](n \geq 0)$ , which we obtain iteratively using Matlab

$$
n = (-3:3); delta = (n == 0); h = zeros(size(n));
$$
  
for ind = find(n>=0),  

$$
h(ind) = -h(ind-1)+delta(ind-3);
$$
  
end  

$$
h(n>=0)
$$

[output: ans  $= 0 0 0 1$ ] using these values to solve for th constants, we get

$$
h[n] = \delta[n] - \delta[n-1] + \delta[n-2] - (-1)^n u[n]
$$

### **Solving LTI difference system in MATLAB**

we can use the filter command in MATLAB to solve constant coefficient difference equations:

$$
\sum_{k=0}^{N} a_k y[n-k] = \sum_{k=0}^{N} b_k x[n-k]
$$

**Example:**  $y[n] - 0.6y[n-1] - 0.16y[n-2] = 5x[n]$  with  $x[n] = \delta[n]$ 

n = (0:19); delta = @(n) 1.0.\*(n==0); a = [1 -0.6 -0.16]; b = [5 0 0]; h = filter(b,a,delta(n)); clf; stem(n,h,'k'); xlabel('n'); ylabel('h[n]');

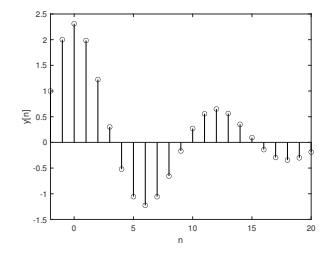

# **Exercises**

■ find the unit impulse response  $h[n]$  of the LTID systems

(a) 
$$
y[n+1] - y[n] = x[n]
$$
  
\n(b)  $y[n] - 5y[n-1] + 6y[n-2] = 8x[n-1] - 19x[n-2]$   
\n(c)  $y[n+2] - 4y[n+1] + 4y[n] = 2x[n+2] - 2x[n+1]$ 

#### **Answers:**

(a) 
$$
h[n] = u[n-1]
$$
  
\n(b)  $h[n] = -\frac{19}{6}\delta[n] + \left[\frac{3}{2}(2)^n + \frac{5}{3}(3)^n\right]u[n]$   
\n(c)  $h[n] = (2+n)2^n u[n]$ 

■ *Nonrecursive impulse response*. the find the iupulse response of  $y[n] = 2x[n] - 2x[n-1]$ **Answer:**  $h[n] = 2\delta[n] - 2\delta[n-1]$ 

# **Outline**

- <span id="page-25-0"></span>• [zero-input response](#page-1-0)
- [unit-impulse response](#page-14-0)
- **[zero-state response and convolution](#page-25-0)**
- [system stability](#page-51-0)

### **Derivation of zero-state response**

we can express any arbitrary input  $x[n]$  as a sum of impulse components:

$$
x[n] = x[0]\delta[n] + x[1]\delta[n-1] + x[2]\delta[n-2] + \cdots
$$
  
+ x[-1]\delta[n+1] + x[-2]\delta[n+2] + \cdots  
= 
$$
\sum_{m=-\infty}^{\infty} x[m]\delta[n-m]
$$

let  $h[n]$  be the system response to impulse input  $\delta[n]$  ( $\delta[n] \implies h[n]$ ), then due to linearity and time invariance

$$
x[n] = \sum_{m=-\infty}^{\infty} x[m]\delta[n-m] \Longrightarrow \underbrace{\sum_{m=-\infty}^{\infty} x[m]h[n-m]}_{y[n]}
$$

the right-hand side is the system response  $y[n]$  to input  $x[n]$ 

### **Zero-state response and convolution**

the zero-state response is:

$$
y[n] = x[n] * h[n-m] = \sum_{m=-\infty}^{\infty} x[m]h[n-m]
$$

- **•** the summation is known as the *convolution sum of*  $x[n]$  *and*  $h[n]$
- for causal input and system  $(h[k] = x[k] = 0$  for  $k < 0$ ), we have

$$
y[n] = \sum_{m=0}^{n} x[m]h[n-m]
$$

■ we use  $*$  to denote the convolution sum two signals  $x_1[n]$  and  $x_2[n]$ :

### **Example 6.7**

determine  $c[n] = x[n] * g[n]$  analytically for

 $x[n] = (0.8)^n u[n]$  and  $g[n] = (0.3)^n u[n]$ 

**Solution:** note that  $x[m] = (0.8)^m u[m]$  and  $g[n-m] = (0.3)^{n-m} u[n-m]$ both  $x[n]$  and  $g[n]$  are causal, thus

$$
c[n] = \sum_{m=0}^{n} x[m]g[n-m] = \sum_{m=0}^{n} (0.8)^m u[m] (0.3)^{n-m} u[n-m] = \begin{cases} \sum_{m=0}^{n} (0.8)^m (0.3)^{n-m} & n \ge 0 \\ 0 & n < 0 \end{cases}
$$

or

$$
c[n] = (0.3)^n \sum_{m=0}^n (0.8/0.3)^m u[n] = (0.3)^n \frac{1 - (0.8/0.3)^{n+1}}{1 - (0.8/0.3)} u[n]
$$

$$
= 2 [(0.8)^{n+1} - (0.3)^{n+1}] u[n]
$$

# **Properties of convolution sum**

#### **Commutative**

$$
x_1[n]*x_2[n]=x_2[n]*x_1[n]
$$

#### **Distributive**

$$
x_1[n] * (x_2[n] + x_3[n]) = x_1[n] * x_2[n] + x_1[n] * x_3[n]
$$

### **Associative**

$$
x_1[n] * (x_2[n] * x_3[n]) = (x_1[n] * x_2[n]) * x_3[n]
$$

**Shifting:** if  $x_1[n] * x_2[n] = y[n]$  then

$$
x_1[n-m] * x_2[n-p] = y[n-m-p]
$$

**Convolution with an Impulse**

$$
x[n]*A\delta[n-n_0]=Ax[n-n_0]
$$

**Differencing:** if  $c[n] = x_1[n] * x_2[n]$  then

$$
c[n] - c[n-1] = x_1[n] * (x_2[n] - x_2[n-1])
$$

**Summation:** if  $c[n] = x_1[n] * x_2[n]$  then

```
sum of c = (sum of x_1) \times (sum of x_2)
```
**Width and length properties:** the *width* of a signal is the number of its elements (length) minus one

- **u** if  $x_1[n]$  and  $x_2[n]$  have finite widths of  $W_1$  and  $W_2$ , respectively, then the width of  $x_1[n] * x_2[n]$  is  $W_1 + W_2$
- if  $x_1[n]$  and  $x_2[n]$  have finite lengths of  $L_1$  and  $L_2$  elements, then the length of  $x_1[n] * x_2[n]$  is  $L_1 + L_2 - 1$  elements

# **Example 6.8 (convolution from table)**

- many convolution sums can be determined from already determined signal pairs (convolution table)
- we can combine these pairs with convolution properties to find more complicated convolutions

**Example:** use the table to find the following convolutions

(a) 
$$
y_a[n] = (0.8)^n u[n] * u[n]
$$
  
(b)  $y_b[n] = (0.8)^n u[n-1] * u[n+3]$ 

### **Solution:**

(a) direct application of pair 4 from table gives

$$
y_a[n] = (0.8)^n u[n] * u[n] = \frac{0.8^{n+1} - 1}{0.8 - 1} u[n] = 5(1 - (0.8)^{n+1})u[n]
$$

(b) we have

$$
y_b[n] = (0.8)^n u[n-1] * u[n+3] = 0.8(0.8)^{n-1} u[n-1] * u[n+3]
$$

hence from shifting property

$$
y_b[n] = 0.8y_a[n+2] = 4(1 - (0.8)^{n+3})u[n+2]
$$

# **Graphical procedure**

$$
c[n] = x[n] * g[n] = \sum_{m=-\infty}^{\infty} x[m]g[n-m]
$$

the convolution operation can be performed as follows:

- 1. we first plot  $x[m]$  and  $g[n-m]$  as functions of m
- 2. invert  $g[m]$  about the vertical axis  $(m = 0)$  to obtain  $g[-m]$
- 3. shift  $g[-m]$  by *n* units to obtain  $g[n-m]$ 
	- for  $n > 0$ , the shift is to the right (delay)
	- for  $n < 0$ , the shift is to the left (advance)

4. multiply  $x[m]$  and  $g[n-m]$  and add all the products to obtain  $c[n]$ (the procedure is repeated for each value of *n* over the range  $-\infty$  to  $\infty$ )

# **Example 6.9**

find  $c[n] = x[n] * g[n]$ , where

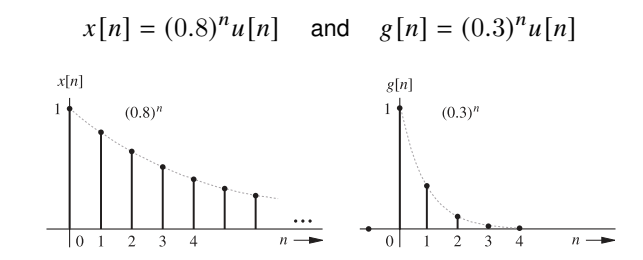

**Solution:** note that

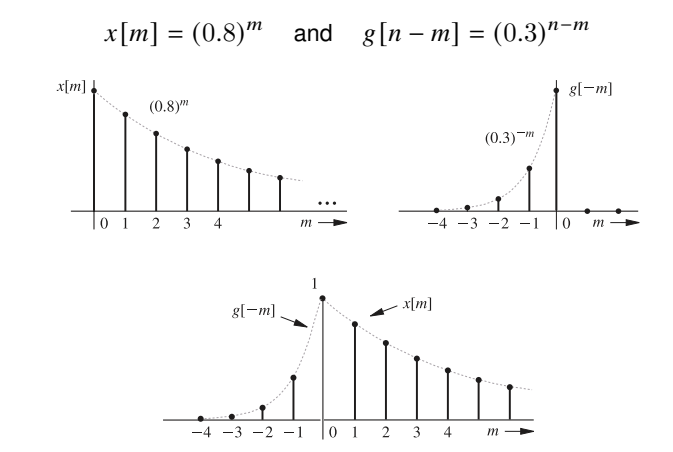

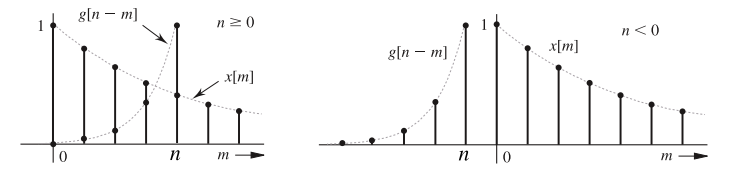

■ for  $n < 0$ , there is no overlap, so that  $c[n] = 0$  for  $n < 0$ 

■ for  $n \geq 0$ , the two functions overlap over the interval  $0 \leq m \leq n$ :

$$
c[n] = \sum_{m=0}^{n} x[m]g[n-m] = \sum_{m=0}^{n} (0.8)^m (0.3)^{n-m} = (0.3)^n \sum_{m=0}^{n} (\frac{0.8}{0.3})^m
$$
  
= 2[(0.8)^{n+1} - (0.3)^{n+1}] n \ge 0

combining pieces, we see that

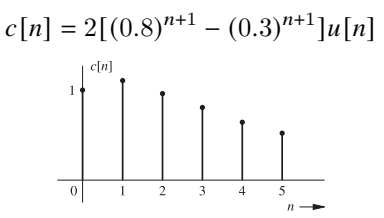

# **Example 6.10: Sliding-tape method**

use the sliding-tape method to find  $x[n] * g[n]$  for the signals shown below

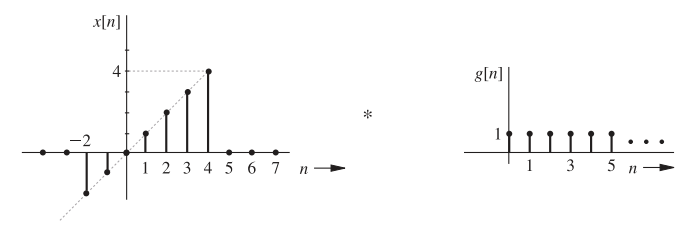

**Solution:** in this procedure we represent the sequences  $x[m]$  and  $g[m]$  as tapes; we then get the  $g[-m]$  tape by inverting the  $g[m]$  tape about the origin  $(m = 0)$ 

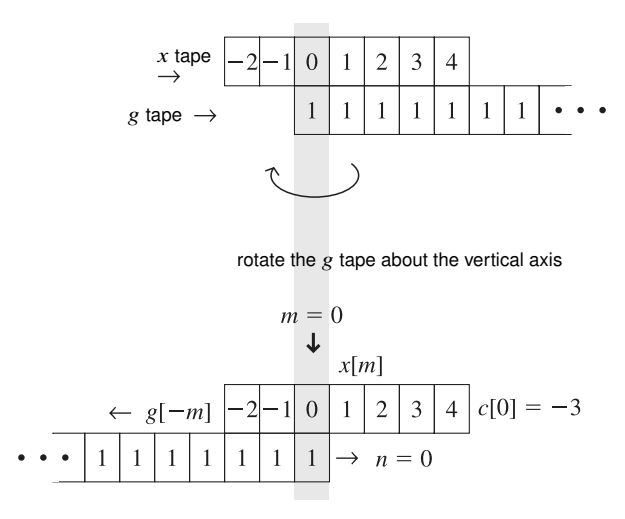

we now shift the inverted tape by  $n$  slots, multiply values on two tapes in adjacent slots, and add all the products to find  $c[n]$ 

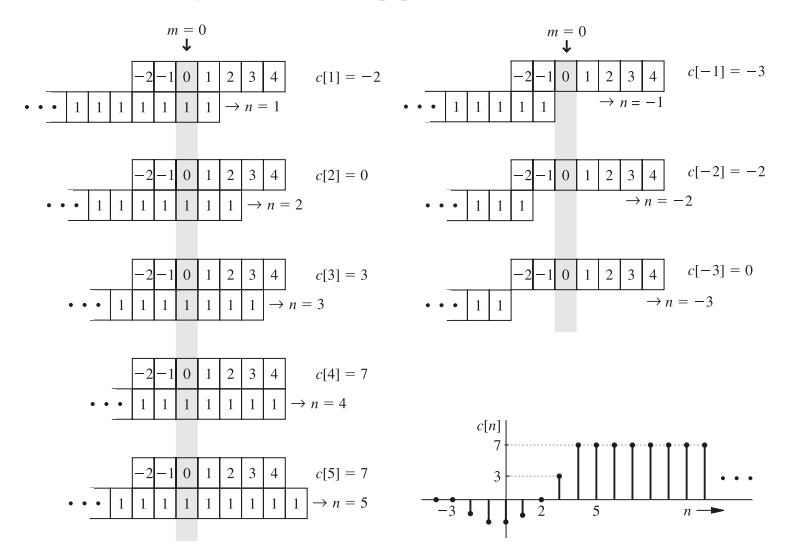

$$
c[0] = (-2 \times 1) + (-1 \times 1) + (0 \times 1) = -3
$$
  
\n
$$
c[1] = (-2 \times 1) + (-1 \times 1) + (0 \times 1) + (1 \times 1) = -2
$$
  
\n
$$
c[2] = (-2 \times 1) + (-1 \times 1) + (0 \times 1) + (1 \times 1) + (2 \times 1) = 0
$$
  
\n
$$
c[3] = (-2 \times 1) + (-1 \times 1) + (0 \times 1) + (1 \times 1) + (2 \times 1) + (3 \times 1) = 3
$$
  
\n
$$
c[4] = (-2 \times 1) + (-1 \times 1) + (0 \times 1) + (1 \times 1) + (2 \times 1) + (3 \times 1) + (4 \times 1) = 7
$$
  
\n
$$
c[5] = (-2 \times 1) + (-1 \times 1) + (0 \times 1) + (1 \times 1) + (2 \times 1) + (3 \times 1) + (4 \times 1) = 7
$$
  
\n
$$
c[n] = 7 \quad n \ge 4
$$

similarly, we compute  $c[n]$  for negative  $n$  by sliding the tape backward:

$$
c[-1] = (-2 \times 1) + (-1 \times 1) = -3
$$
  
\n
$$
c[-2] = (-2 \times 1) = -2
$$
  
\n
$$
c[-3] = 0
$$
  
\n
$$
c[n] = 0 \quad n \le -4
$$

# **Interconnected systems**

#### **Parallel systems**

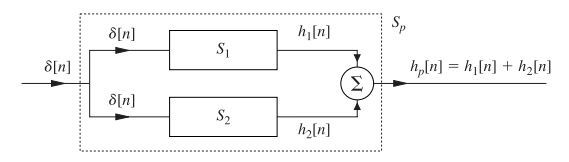

#### **Cascade systems**

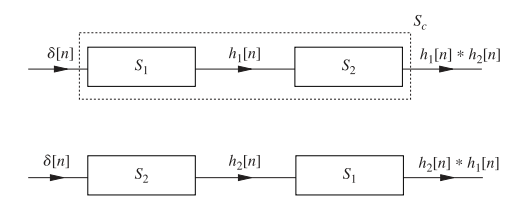

because  $h_1[n] * h_2[n] = h_2[n] * h_1[n]$ , linear systems commute; hence, we can interchange the order of cascade systems without affecting the final result

#### **Example:**

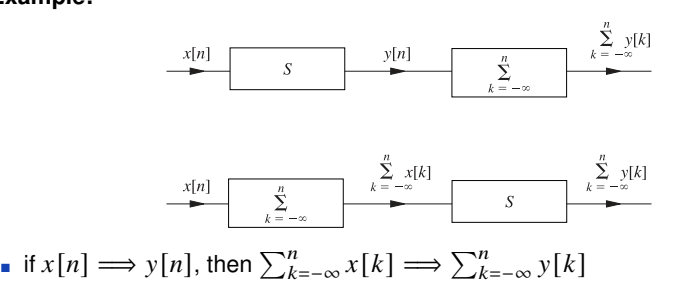

$$
\blacksquare
$$
 if  $x[n] = \delta[n]$  then  $y[n] = h[n]$  and  $\sum_{k=-\infty}^{n} x[k] = u[n]$ 

**Unit-step response:** the unit step response of an LTID system with impulse response  $h[n]$  is

$$
g[n] = \sum_{k=-\infty}^{n} h[k]
$$

it also holds that

$$
h[n] = g[n] - g[n-1]
$$

### **Inverse systems**

the cascade of a system  $h[n]$  with its inverse  $h_i[n]$  is an identity system

 $h[n] * h_i[n] = \delta[n]$ 

**Example:** we can show that the accumulator system  $y[n] = \sum_{k=-\infty}^{n} x[k]$  and the backward difference system  $y[n] = x[n] - x[n-1]$  are the inverse of each other

to see this, note that the impulse response of the accumulator and backward difference systems are is

$$
h_{\text{acc}}[n] = \sum_{k=-\infty}^{n} \delta[k] = u[n] \quad \text{and} \quad h_{\text{bdf}}[n] = \delta[n] - \delta[n-1]
$$

we can verify that

$$
h_{\mathrm{acc}}*h_{\mathrm{bdf}}=u[n]*\{\delta[n]-\delta[n-1]\}=u[n]-u[n-1]=\delta[n]
$$

## **Example 6.11 (total response)**

<span id="page-44-0"></span>total response of LTID system = 
$$
ZIR + x[n] * h[n]
$$
  
 $ZSR$ 

find the output of the system described by the equation

$$
y[n+2] - 0.6y[n+1] - 0.16y[n] = 5x[n+2]
$$

with initial conditions  $y[-1] = 0, y[-2] = 25/4$  and input  $x[n] = (4)^{-n}u[n]$ 

**Solution:** from slides [6.7](#page-0-0) and [6.19](#page-0-0), we know that zero-input response and impulse response are

$$
y_0[n] = 0.2(-0.2)^n + 0.8(0.8)^n
$$

$$
h[n] = [(-0.2)^n + 4(0.8)^n] u[n]
$$

the zero-state response is:

$$
y[n] = x[n] * h[n]
$$
  
=  $(0.25)^n u[n] * [(-0.2)^n u[n] + 4(0.8)^n u[n]]$   
=  $(0.25)^n u[n] * (-0.2)^n u[n] + (0.25)^n u[n] * 4(0.8)^n u[n]$ 

using pair 4 of convolution table, we get

$$
y[n] = \left[ \frac{(0.25)^{n+1} - (-0.2)^{n+1}}{0.25 - (-0.2)} + 4 \frac{(0.25)^{n+1} - (0.8)^{n+1}}{0.25 - 0.8} \right] u[n]
$$
  
=  $(2.22 \left[ (0.25)^{n+1} - (-0.2)^{n+1} \right] - 7.27 \left[ (0.25)^{n+1} - (0.8)^{n+1} \right] ) u[n]$   
=  $[-1.26(0.25)^n + 0.444(-0.2)^n + 5.81(0.8)^n] u[n]$ 

therefore, the total response for  $n \geq 0$  is

total response = 
$$
0.2(-0.2)^n + 0.8(0.8)^n + 0.444(-0.2)^n + 5.81(0.8)^n - 1.26(4)^{-n}
$$

$$
ZIR \qquad \qquad ZSR
$$

# **Natural and forced response**

- when all the characteristic mode terms in the total response are lumped together, the resulting component is the *natural response*
- the remaining part of the total response that is made up of noncharacteristic modes is the *forced response*

**Example:** the characteristic modes of the previous system are  $(-0.2)^n$  and  $(0.8)^n$ ; hence

total response = 
$$
0.644(-0.2)^n + 6.61(0.8)^n - 1.26(4)^{-n}
$$
  $n \ge 0$ 

natural response

forced response

just like differential equations, the classical solution to difference equations includes the natural and forced responses

# **Finding the zero-state response using MATLAB**

use the MATLAB filter command to compute and sketch the zero-state response for the system described by  $(E^2 + 0.5E - 1)y[n] = (2E^2 + 6E)x[n]$ with input  $x[n] = 4^{-n}u[n]$ 

n = (0:11); x = @(n) 4.^(-n).\*(n>=0); a = [1 0.5 -1]; b = [2 6 0]; y = filter(b,a,x(n)); clf; stem(n,y,'k'); xlabel('n'); ylabel('y[n]'); axis([-0.5 11.5 -20 25]);

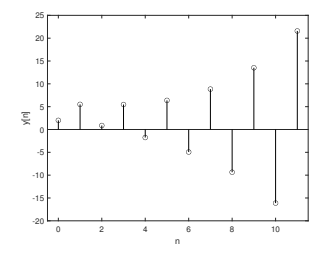

although the input is bounded and quickly decays to zero, the system itself is unstable and an unbounded output results.

# **Discrete-time convolution using MATLAB**

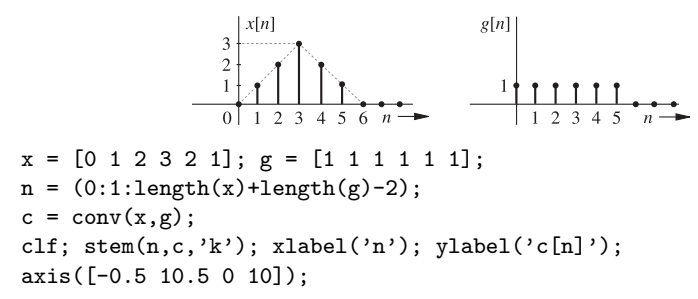

(the starting point of the result is determined by simply add the starting points of each signal being convolved: in our case  $0 + 0 = 0$ )

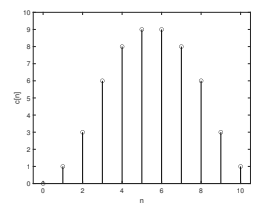

# **Exercises**

- use both the convolution sum definition and table to show that  $(0.8)^n u[n] * u[n] = 5[1 - (0.8)^{n+1}]u[n]$
- use convolution sum table and properties to find
	- (a)  $n 3^{-n} u[n] * (0.2)^n u[n]$
	- (b)  $e^{-n}u[n] * 2^{-n}u[n]$
	- (c)  $j\delta[n+1] * 2^{-n}u[n]$

#### **Answers:**

(a)  $\frac{15}{4}[(0.2)^n - (1 - \frac{2}{3}n)3^{-n}]u[n]$ ; (b)  $\frac{2}{2-e}[e^{-n} - \frac{e}{2}]$  $\frac{e}{2}2^{-n}\left]u\left[n\right]\right.$ 

- **•** consider an LTID system that has an impulse response  $h[n] = 2^{-n}u[n]$ ; using the input  $x[n] = u[n] - u[n-10]$ , determine and sketch the zero-state response of this system over  $-10 \le n \le 20$
- **find the output (response)**  $y[n]$  of the system described in example on page [6.43](#page-0-0) if the input is modified to be  $x[n] = \delta[n] + 4^{-n}u[n]$ **Answer:**  $y[n] = [-1.26(4)^{-n} + 1.444(-0.2)^{n} + 9.81(0.8)^{n}]u[n]$

# **Exercises**

- find the convolution  $(0.8)^n u[n-1] * u[n+3]$  graphically and sketch the result [**Answer:**  $4(1 - (0.8)^{n+3})u[n+2]$ ]
- **■** use the sliding-tape technique to find  $c[n] = x[n] * g[n]$ ; also, verify the width property of convolution

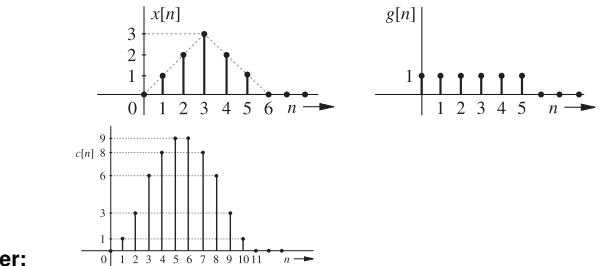

#### **Answer:**

**■** use the sliding-tape procedure to determine and plot  $y[n] = x[n] * h[n]$  for  $x[n] = (3 - |n|)(u[n+3] - u[n-4])$  and  $h[n] = u[-n+4] - u[-n-2]$ ; verify the convolution width property

# **Outline**

- <span id="page-51-0"></span>• [zero-input response](#page-1-0)
- [unit-impulse response](#page-14-0)
- [zero-state response and convolution](#page-25-0)
- **[system stability](#page-51-0)**

# **BIBO stability**

an LTID system is BIBO stable if every bounded input results in a bounded output; or if there exists a  $K$  such that

$$
\sum_{n=-\infty}^{\infty} |h[n]| < K < \infty
$$

- **a** absolutely summable  $h[n]$
- otherwise it is unstable

*proof:* note that

$$
|y[n]| = \left|\sum_{m=-\infty}^{\infty} h[m]x[n-m]\right| \le \sum_{m=-\infty}^{\infty} |h[m]| |x[n-m]|
$$

if  $x[n]$  is bounded, then  $|x[n-m]| < K_0 < \infty$ , and

$$
|y[n]| \leq K_0 \sum_{m=-\infty}^{\infty} |h[m]|
$$

clearly the output is bounded if  $\sum_{m=-\infty}^\infty |h[m]|$  is bounded

[system stability](#page-51-0) 6.50

# **Internal stability**

for LTID systems, internal stability, called asymptotical stability or stability in the sense of Lyapunov (also the zero-input stability), is defined in terms of the zero-input response of a system

an LTID system is

- 1. *asymptotically stable* if, and only if, all the characteristic roots are inside the unit circle (the roots may be simple or repeated)
- 2. *marginally stable* if and only if there are no roots outside the unit circle and there are some unrepeated roots on the unit circle
- 3. *unstable* if, and only if, either one or both of the following conditions exist:
	- (i) at least one root is outside the unit circle
	- (ii) there are repeated roots on the unit circle

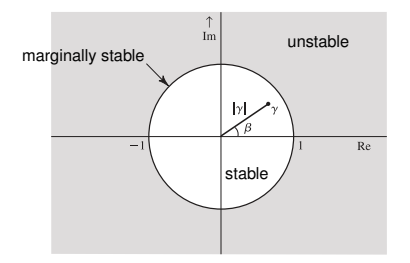

if 
$$
|\gamma| < 1
$$
, then  $\gamma^n \to 0$  as  $n \to \infty$   
if  $|\gamma| > 1$ , then  $\gamma^n \to \infty$  as  $n \to \infty$   
if  $|\gamma| = 1$ , then  $|\gamma|^n = 1$  for all *n*

### **Relation with BIBO stability**

- an asymptotically stable system is BIBO-stable
- the converse is not necessarily true; BIBO (external) stability cannot ensure internal (asymptotic) stability
- for a difference LTI system, marginal stability or asymptotic instability implies that the system is BIBO-unstable

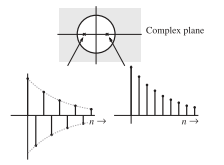

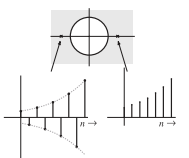

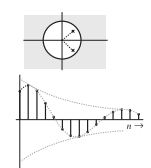

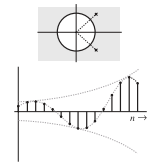

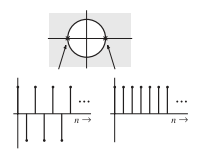

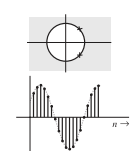

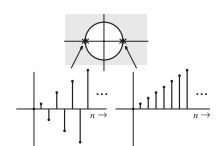

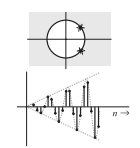

# **Example 6.12**

an LTID systems consists of two subsystems  $S_1$  and  $S_2$  in cascade

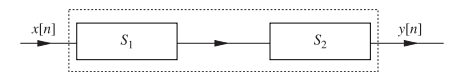

the impulse response of these systems are

 $h_1[n] = 4\delta[n] - 3(0.5)^n u[n]$  and  $h_2[n] = 2^n u[n]$ 

investigate the BIBO and asymptotic stability of the composite system

**Solution:** the composite system impulse response  $h[n]$  is given by

$$
h[n] = h_1[n] * h_2[n] = h_2[n] * h_1[n] = 2^n u[n] * (4\delta[n] - 3(0.5)^n u[n])
$$
  
= 4(2)<sup>n</sup>u[n] - 3 $\left[ \frac{2^{n+1} - (0.5)^{n+1}}{2 - 0.5} \right] u[n]$   
= (0.5)<sup>n</sup>u[n]

- **•** the system is BIBO-stable because its impulse response  $(0.5)^n u[n]$  is absolutely summable
- **the system**  $S_2$  **is asymptotically unstable because its characteristic root, 2, lies** outside the unit circle; this system will eventually burn out (or saturate) because of the unbounded characteristic response
- this example shows that BIBO stability does not necessarily ensure asymptotic stability

# **Example 6.13**

determine the internal and external stability of systems specified by the following equations; in each case plot the characteristic roots in the complex plane

(a) 
$$
y[n+2] + 2.5y[n+1] + y[n] = x[n+1] - 2x[n]
$$

(b) 
$$
y[n] - y[n-1] + 0.21y[n-2] = 2x[n-1] + 3x[n-2]
$$

(c)  $y[n+3] + 2y[n+2] + \frac{3}{2}y[n+1] + \frac{1}{2}y[n] = x[n+1]$ 

(d) 
$$
(E^2 - E + 1)^2 y[n] = (3E + 1)x[n]
$$

### **Solution:**

- (a) the characteristic polynomial is  $\gamma^2 + 2.5\gamma + 1 = (\gamma + 0.5)(\gamma + 2)$  and the characteristic roots are  $-0.5$  and  $-2$ ;  $-2$  lies outside the unit circle), so the system is BIBO-unstable and also asymptotically unstable
- (b) the characteristic polynomial is  $\gamma^2 \gamma + 0.21 = (\gamma 0.3)(\gamma 0.7)$  and the characteristic roots are 0.3 and 0.7, both of which lie inside the unit circle; the system is BIBO-stable and asymptotically stable
- (c) the characteristic polynomial is  $\gamma^3 + 2\gamma^2 + \frac{3}{2}\gamma + \frac{1}{2} = (\gamma + 1)(\gamma^2 + \gamma + \frac{1}{2}) = (\gamma + 1)(\gamma + 0.5 - j0.5)(\gamma + 0.5 + j0.5)$

the characteristic roots are  $-1$ ,  $-0.5 \pm i0.5$ ; one of the characteristic roots is on the unit circle and the remaining two roots are inside the unit circle; the system is BIBO-unstable but marginally stable

(d) the characteristic polynomial is

$$
(\gamma^{2} - \gamma + 1)^{2} = (\gamma - \frac{1}{2} - j\frac{\sqrt{3}}{2})^{2} (\gamma - \frac{1}{2} + j\frac{\sqrt{3}}{2})^{2}
$$

the characteristic roots are  $(1/2) \pm j(\sqrt{3}/2) = 1e^{\pm j(\pi/3)}$  repeated twice, and they lie on the unit circle; the system is BIBO-unstable and asymptotically unstable

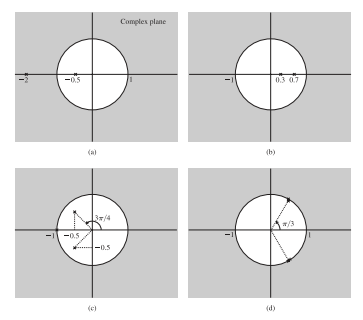

### **Exercise**

determine BIBO (external) and asymptotic (internal) stability of each system (a)  $(E + 1) (E^2 + 6E + 25) y[n] = 3Ex[n]$ (b)  $(E^2 - 2E - 1)(E + 0.5)y[n] = (E^2 + 2E + 3)x[n]$ 

**Answers:** both systems are BIBO-and asymptotically unstable

## **References**

- <span id="page-61-0"></span>■ B.P. Lathi, *Linear Systems and Signals*, Oxford University Press, chapter 3.
- M. J. Roberts, *Signals and Systems: Analysis Using Transform Methods and MATLAB*, McGraw Hill, chapter 5 (5.3).